# **STELLA MARIS COLLEGE (AUTONOMOUS), CHENNAI – 600 086 (For Candidates admitted during the academic year 2019-2020 and thereafter)**

## **B.C.A. DEGREE EXAMINATION – NOVEMBER 2023 THIRD SEMESTER**

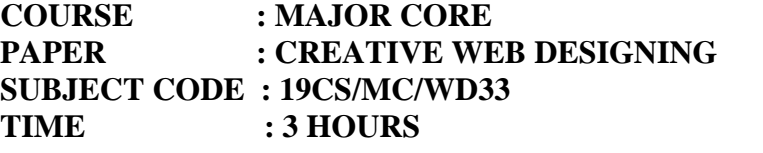

**MAX. MARKS: 100** 

## **SECTION - A**

#### **ANSWER ALL THE QUESTIONS:** (20x1=20)

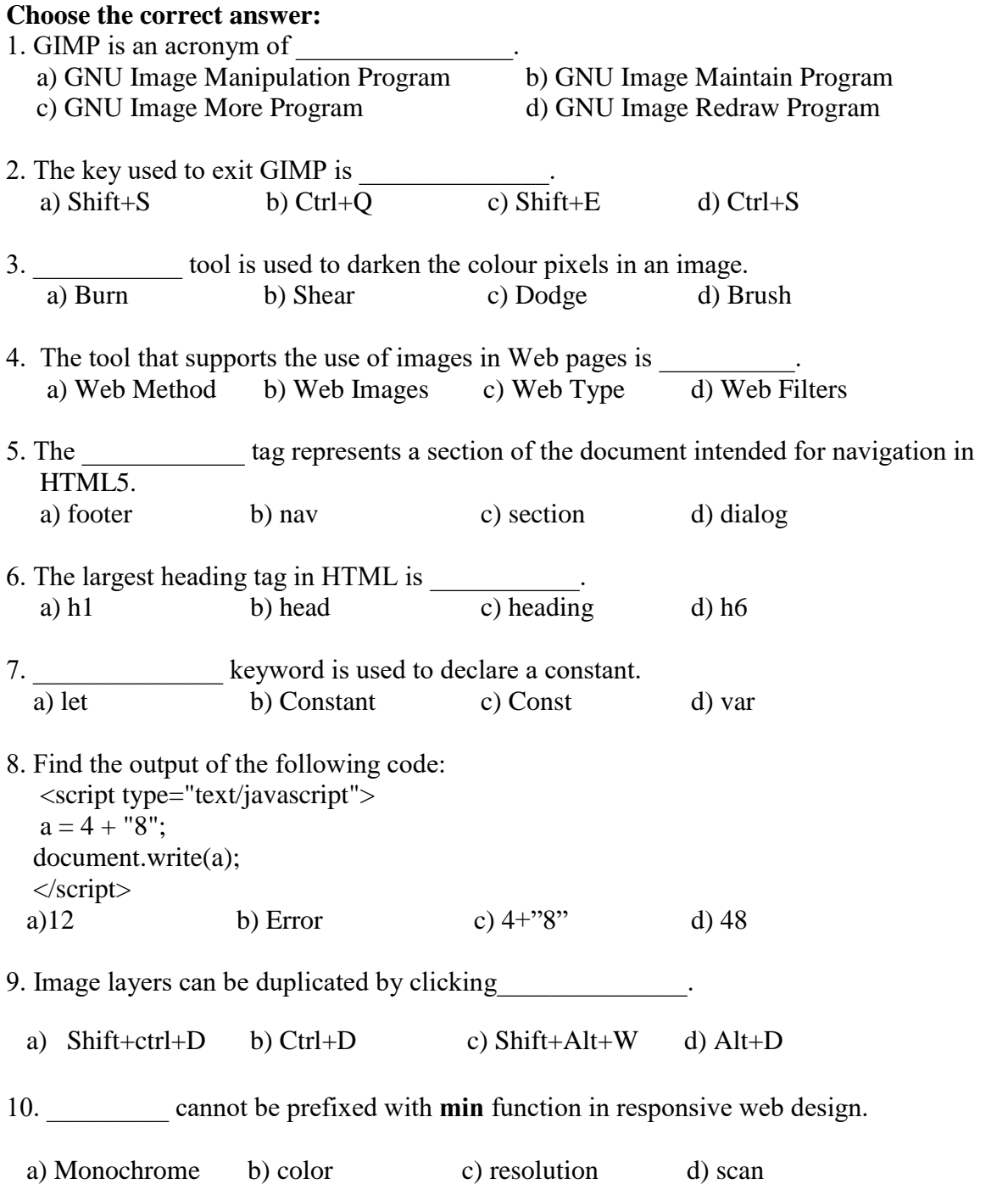

## **Fill in the blanks:**

- 11. Smoothens the edges of an object by making pixel boundaries semi-transparent.
- 12. The usual extension of GIMP file is
- 13. The default background color of the image window is
- 14. **If it is a** filters are used to merge two or more images.
- 15. The tag is used to embed CSS in a html page.
- 16.The property that sets the actual amount of spacing between the various letters in CSS is
- \_\_\_\_\_\_\_\_\_\_\_\_. 17. **Example 11** method in Java Script returns a localized string representation of an object.
- 18. **Example 18.** Reyword is used to check whether a given property is valid or not in Java Script.
- 19. In fluid layouts target  $\div$  context =
- 20. The media feature that can be used in media queries are  $\alpha$ .

#### **SECTION - B**

## Answer all the questions:  $(5 \times 2 = 10)$

- 21. What is Single-Window mode?
- 22. Write the uses of GIMP.
- 23. Define a marquee in HTML.
- 24. What are the selectors in jQuery?
- 25. Define aspect ratio.

## **SECTION - C**

#### **Answer any eight of the following: (8 x 5 = 40)**

- 26. How is the blur tool different from smudge tool? Explain.
- 27. Discuss the refining of a photograph using a clone tool.
- 28. Describe the process of changing the background while creating textures.
- 29. Explain fixed and variable width designs.
- 30. Write a note on the types of CSS.
- 31. Enumerate any two semantic elements in HTML 5.
- 32. Explain array initialization and usage in JavaScript.
- 33. Discuss in detail about any two types of operators in JavaScript.
- 34. Write the syntax of a media query.
- 35. Illustrate setting specific rules for specific images in responsive web design.

#### **SECTION – D**

#### Answer any three of the following:  $(3 \times 10 = 30)$

- 36. Discuss in detail about the digital painting process with respect to the following objects a) Sky  $&$  clouds b) Trees
- 37. Describe any two web designing tools in GIMP.
- 38. Illustrate exception handling in JavaScript.
- 39. Describe the viewport capabilities tested by media queries.
- 40. Discuss in detail about lists in CSS.

**\*\*\*\*\*\*\*\*\*\*\***